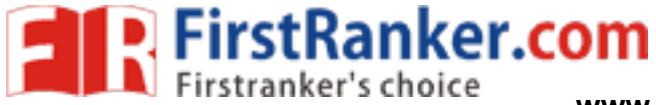

www.FirstRanker.com

www.FirstRanker.com

B.C.A. (Part-II) Semester-IV Examination

## **4ST2 · VISHAL BASIC**

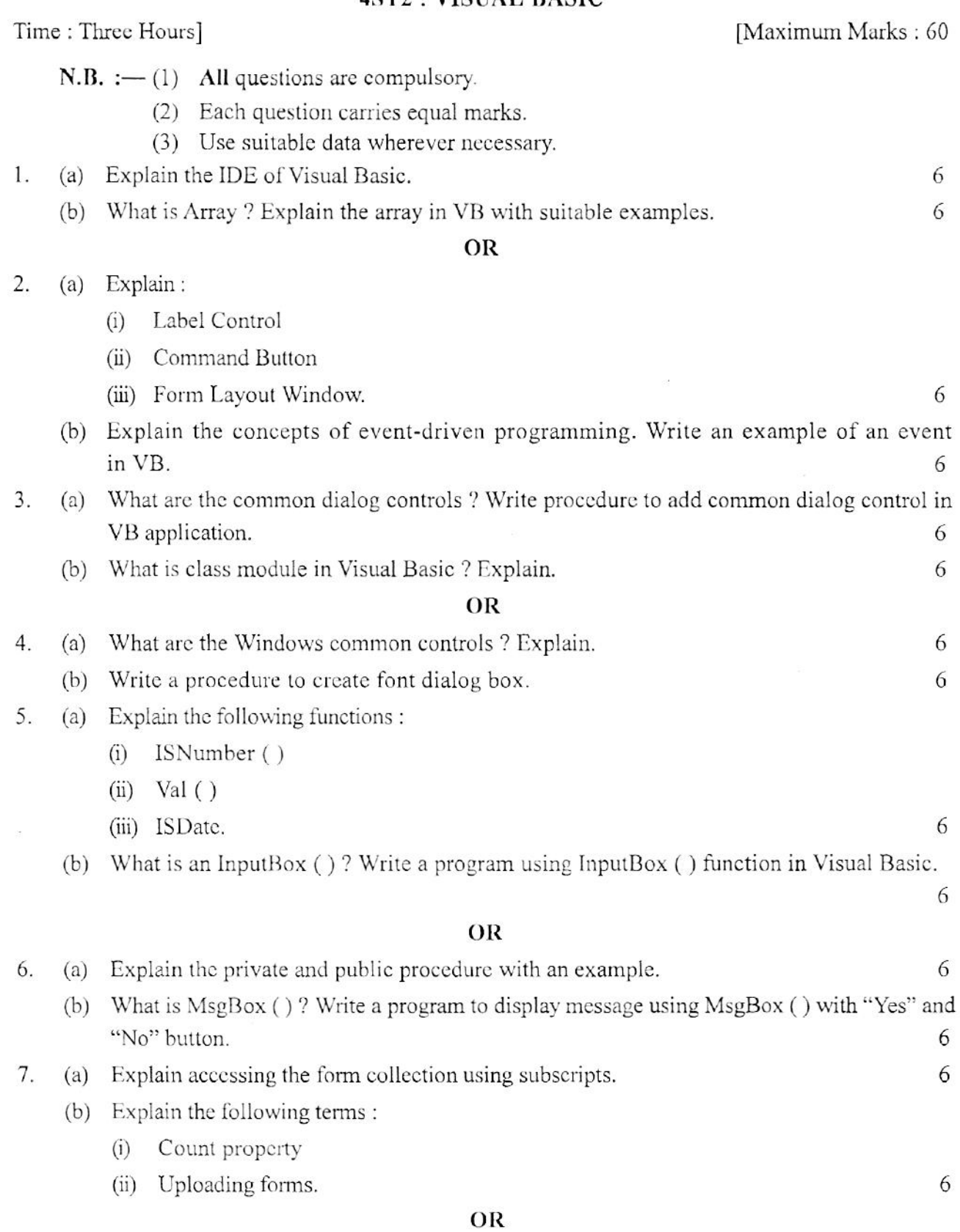

1

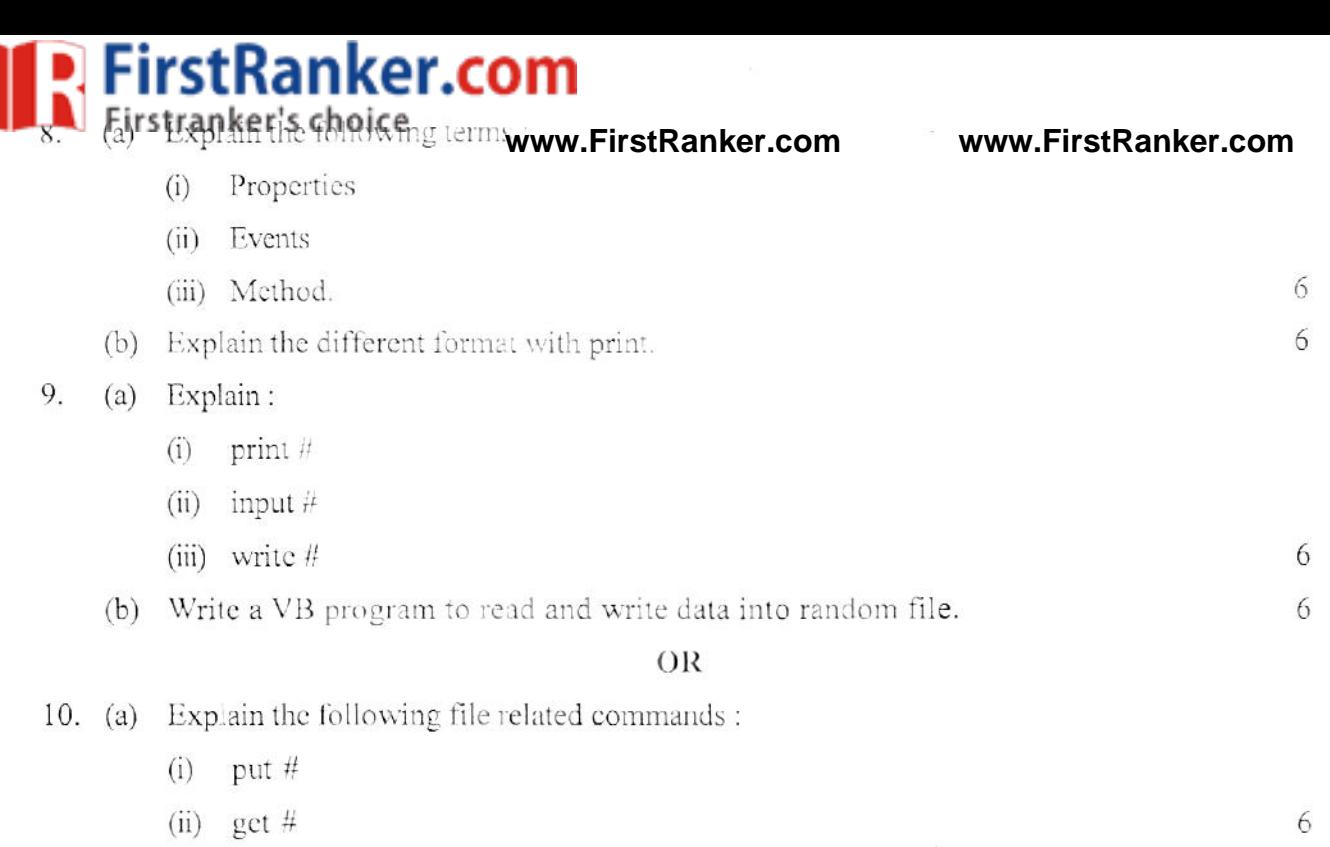

(b) Write a VB program to copy the content of one file into another file.

6